## **Introduction to Video Editing**

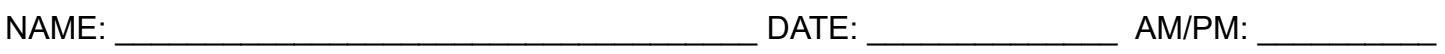

*In order to complete and receive credit for this assignment, every item on the checklist must be checked and completed. This project is a total of 200 points* 

## **PART ONE INSTRUCTIONS**

Take 3-1-minute clips from well-known movies and replace them with a different style of music. For example, a Horror movie with Funny music or a comedy with sad music

- 1. **Each movie clip should be from a different genre (3 total)** 
	- 1. Sci-fi
	- 2. Comedy
	- 3. Horror
	- 4. Drama
	- 5. Action
- 2. \_\_\_\_\_\_ Always take more video of what you need (extra 20-30 seconds so you have extra)
- 3. \_\_\_\_\_ Use Transitions from iMovie for
	- 1. The beginning
	- 2. Between each 1-minute clip
	- 3. At end of the video.
- 4. \_\_\_\_\_\_ Your videos need to have title slides of the movie and the songs you're using.
- 5. \_\_\_\_\_ Try to pace the videos with the new music you've chosen
- 6. \_\_\_\_\_ Your finished video needs to be 120 seconds/2 minutes
- 7. \_\_\_\_\_\_ See the video below as an example
- 8. Export your file and upload it to Schoology

## **PART TWO INSTRUCTIONS**

- 1. \_\_\_\_\_ You can use Capcut, iMovie, Premiere Rush, or Pro for this assignment.
- 2. \_\_\_\_\_ Pick a song you really like and then take the lyrics and make a video out of it using images and video clips that match the song. Use any Video/Sound apps you prefer. Use Chrome Sample to get your song off of YouTube.
- 3. PLEASE make sure the song and pictures/video clips are "school appropriate", so no profanity or obscene images.
- 4. \_\_\_\_\_ Your video should be a MINIMUM of 2 minutes, and you should try to do the whole song. Don't pick a song that you won't be able to finish
- 5. \_\_\_\_\_ Pick a song that you be able to find content for. Look up the lyrics FIRST before you commit to the song.
	- 1. Simply search for the lyrics of your song choice using a website like: https://www.azlyrics.com/
- 6. \_\_\_\_\_ You can also create slides in Google Slides or Adobe Photoshop and use the titles in iMovie or Premiere Rush.
- 7. \_\_\_\_\_\_ You may also use transitions and effects
- 8. \_\_\_\_\_ Make sure your video begins with the
	- 1. Artist name
	- 2. Title of song
	- 3. Your name
	- 4. Ending to video that says "Thanks for watching"
- 9. \_\_\_\_\_ Upload to Schoology when done
- 10.\_\_\_\_\_ MAKE SURE YOUR EXPORTED VIDEO IS SMALLER THAN 500MB OR IT WILL NOT UPLOAD